**Formular zur Anlage eines Untervertriebspartners**

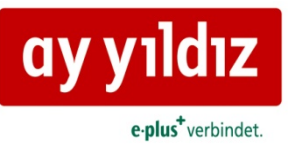

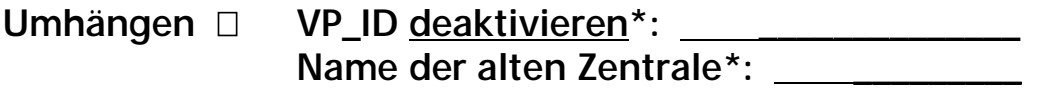

**Neuanlage** 

Name der neuen Zentrale\*: **Demcom GmbH** 

## **VP ID der neuen Zentrale\*: \_\_\_\_\_\_\_\_\_\_\_\_\_\_** 21222017

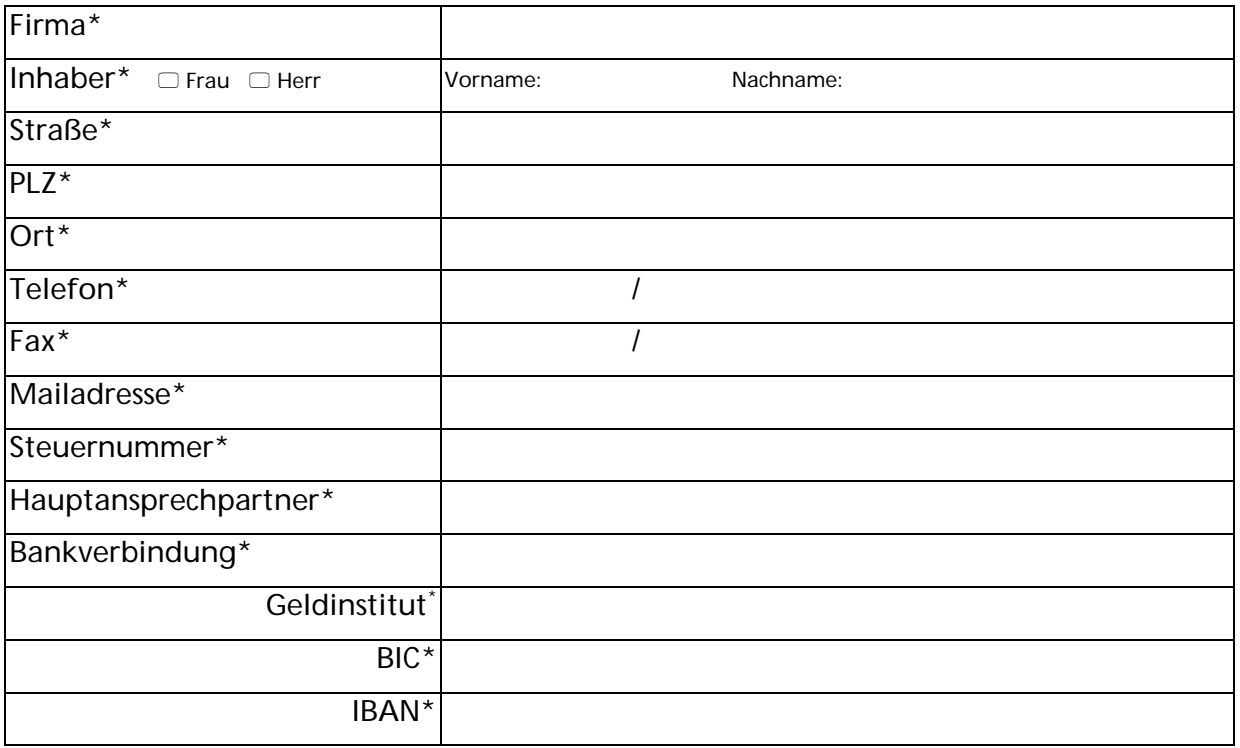

\* Die mit einem \* gekennzeichneten Felder sind Pflichtfelder. Die Anlage eines UVP ohne diese Angaben wird nicht durchgeführt.

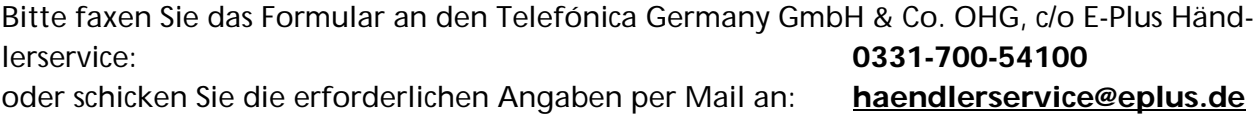

Hiermit bestätige(n) ich/wir, dass ausschließlich der Geschäftsführer/-in \_\_\_\_\_\_\_\_\_\_\_\_\_\_(Name) Zugang zu den Mails unter der E-Mailadresse \_\_\_\_\_\_\_\_\_\_\_\_\_\_ hat und dass niemandem sonst Zugang gewährt werden wird.

**\_\_\_\_\_\_\_\_\_\_\_\_\_\_\_\_\_\_ \_\_\_\_\_\_\_\_\_\_\_\_\_\_\_\_\_\_**

Datum, Unterschrift Datum, Unterschrift Datum, Unterschrift Vertriebspartner Vertriebsmitarbeiter

Mit der Unterschrift bestätigt der Untervertriebspartner die Anlage, unter dem oben genannten Distributor.